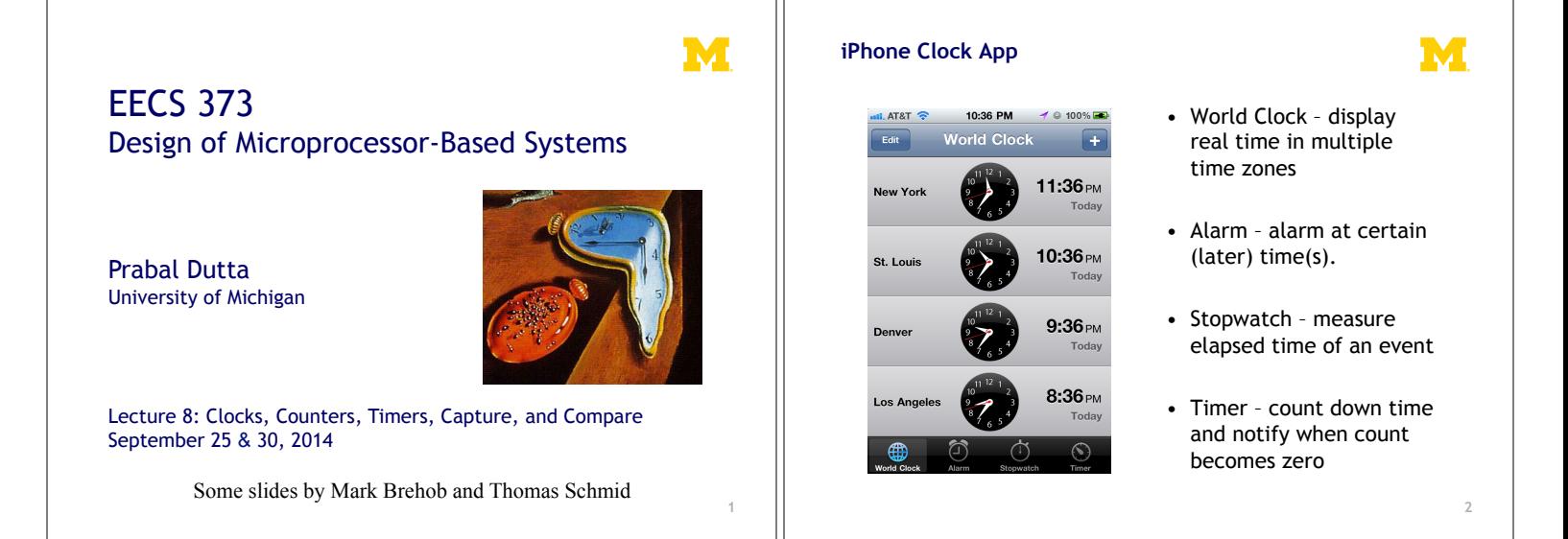

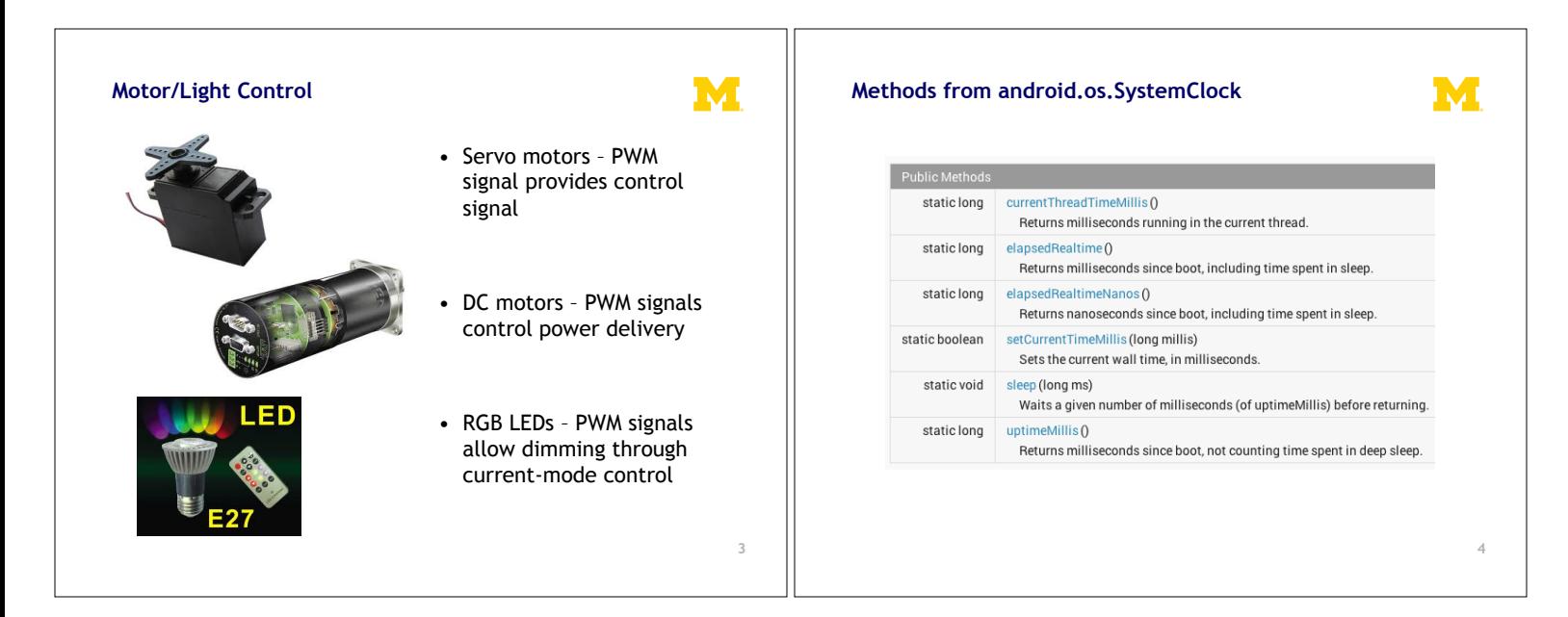

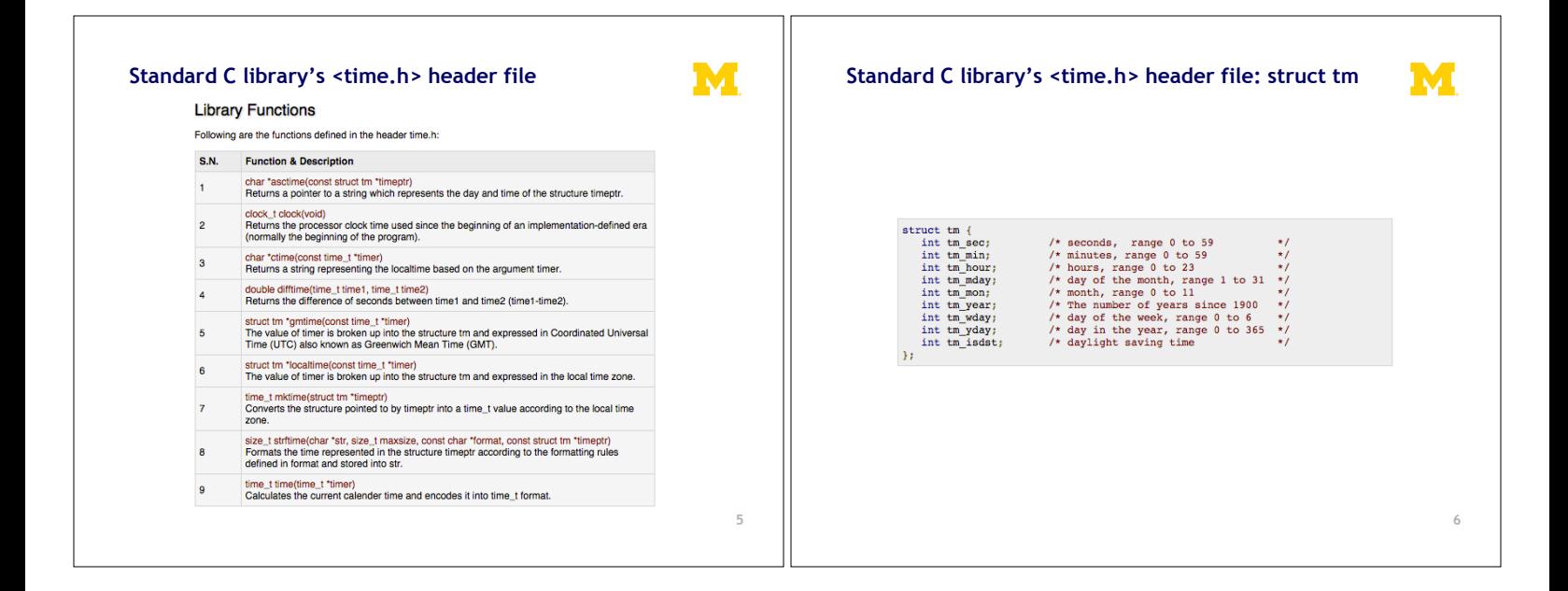

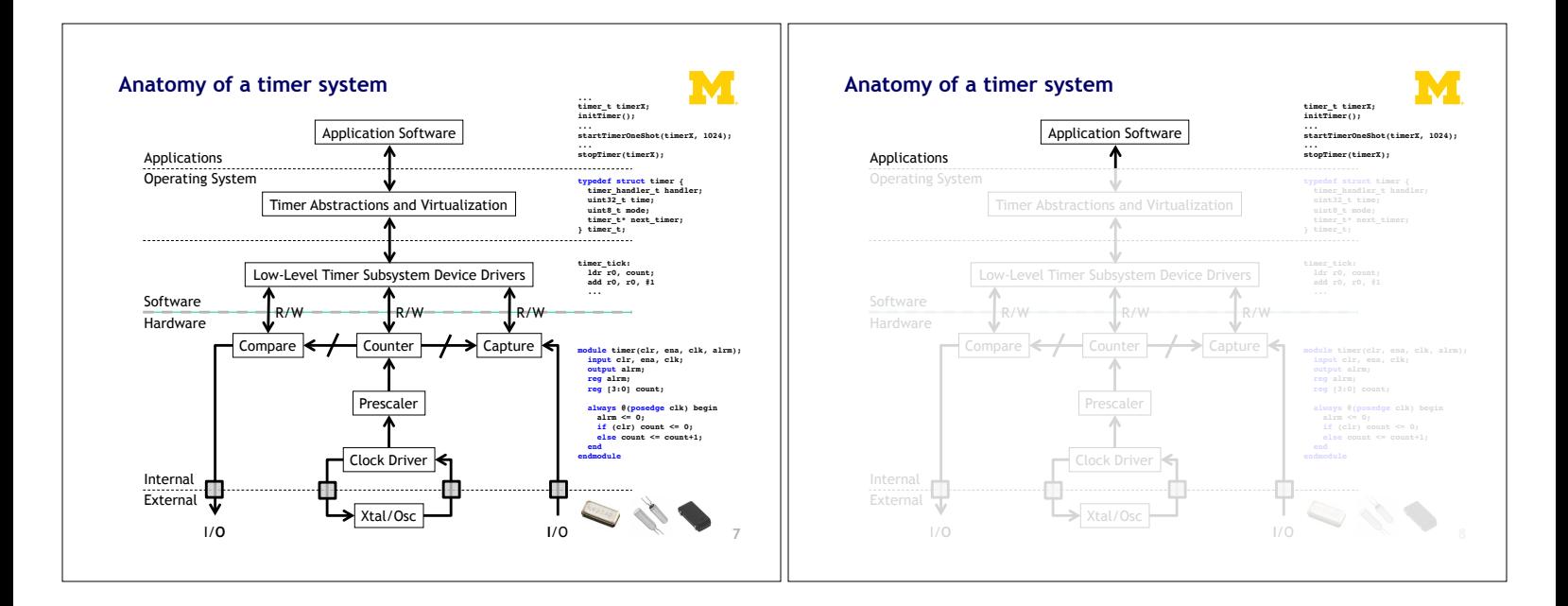

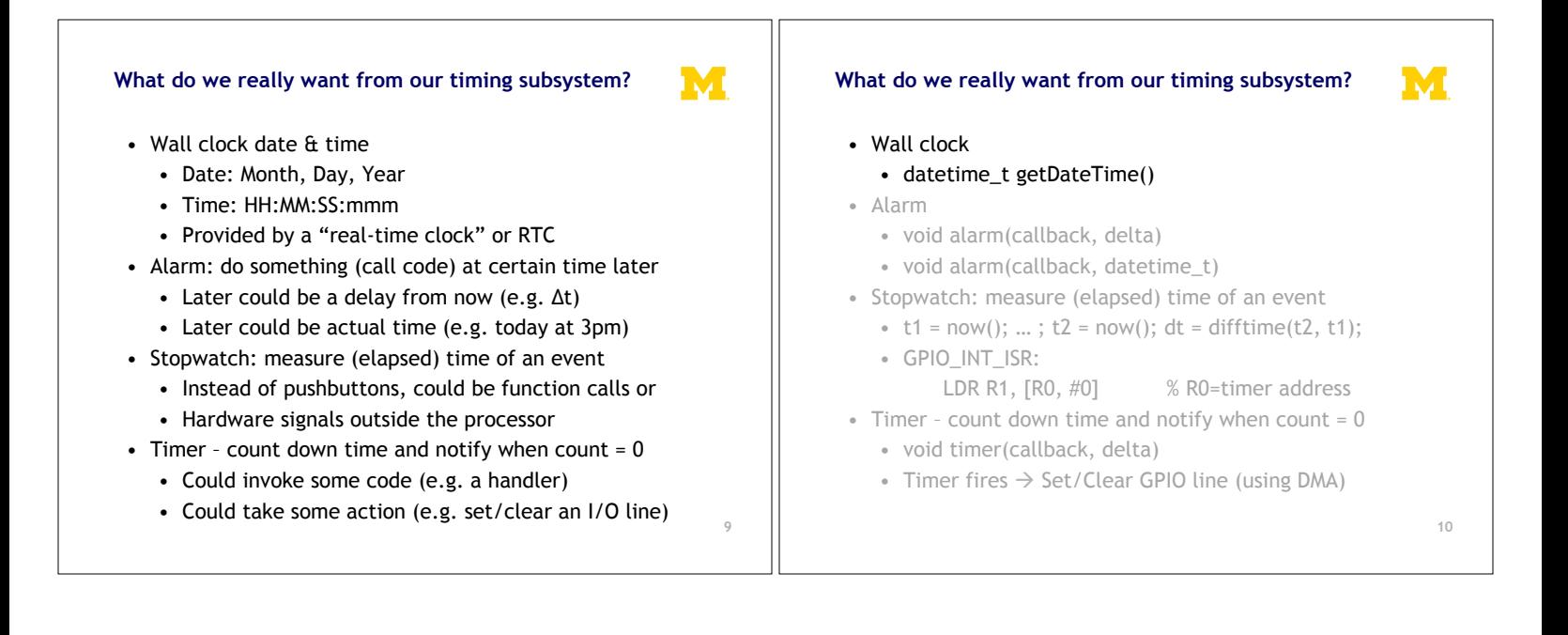

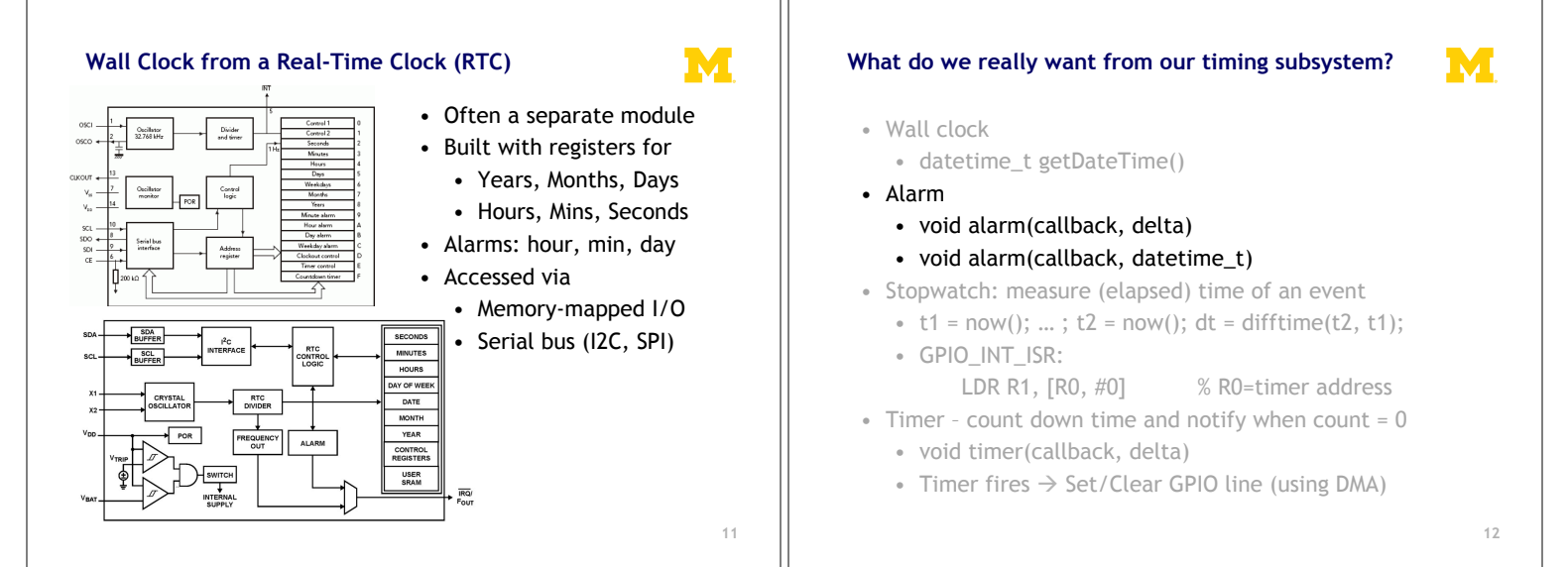

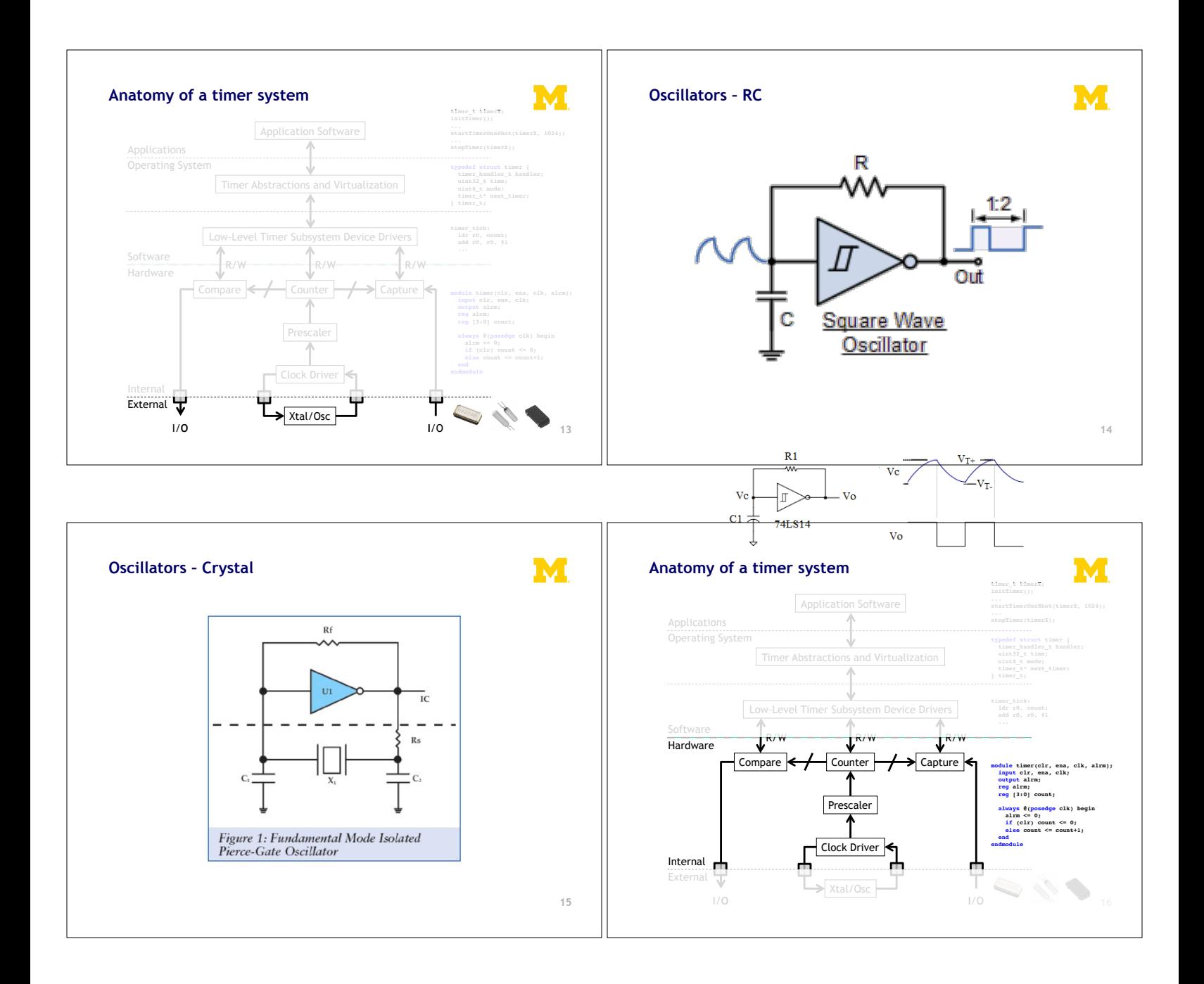

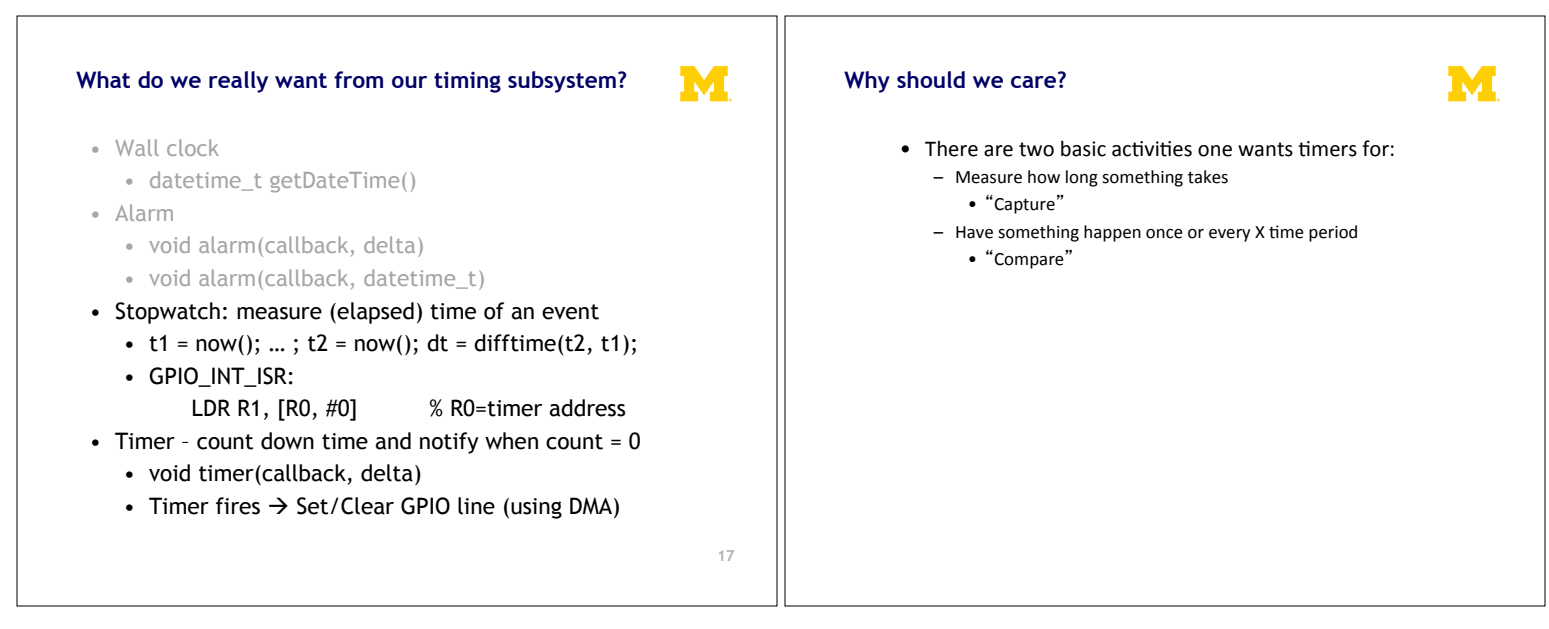

#### **Example # 1: Capture**

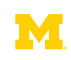

#### • FAN

- Say you have a fan spinning and you want to know how fast it is spinning. One way to do that is to have it throw an interrupt every time it completes a rotation.
	- Right idea, but might take a while to process the interrupt, heavily loaded system might see slower fan than actually exists.
	- This could be bad.
- Solution? Have the timer note *immediately* how long it took and then generate the interrupt. Also restart timer immediately.
- Same issue would exist in a car when measuring speed of a wheel turning (for speedometer or anti-lock brakes).

#### **Example # 2: Compare**

- Driving a DC motor via PWM.
	- Motors turn at a speed determined by the voltage applied.
		- Doing this in analog land can be hard.  $-$  Need to get analog out of our processor
			- Need to amplify signal in a linear way (op-amp?)
		- Generally prefer just switching between "Max" and "Off" quickly.
			- $-$  Average is good enough.
			- $-$  Now don't need linear amplifier—just "on" and "off". (transistor)&
	- $-$  Need a signal with a certain duty cycle and frequency.
		- That is % of time high.

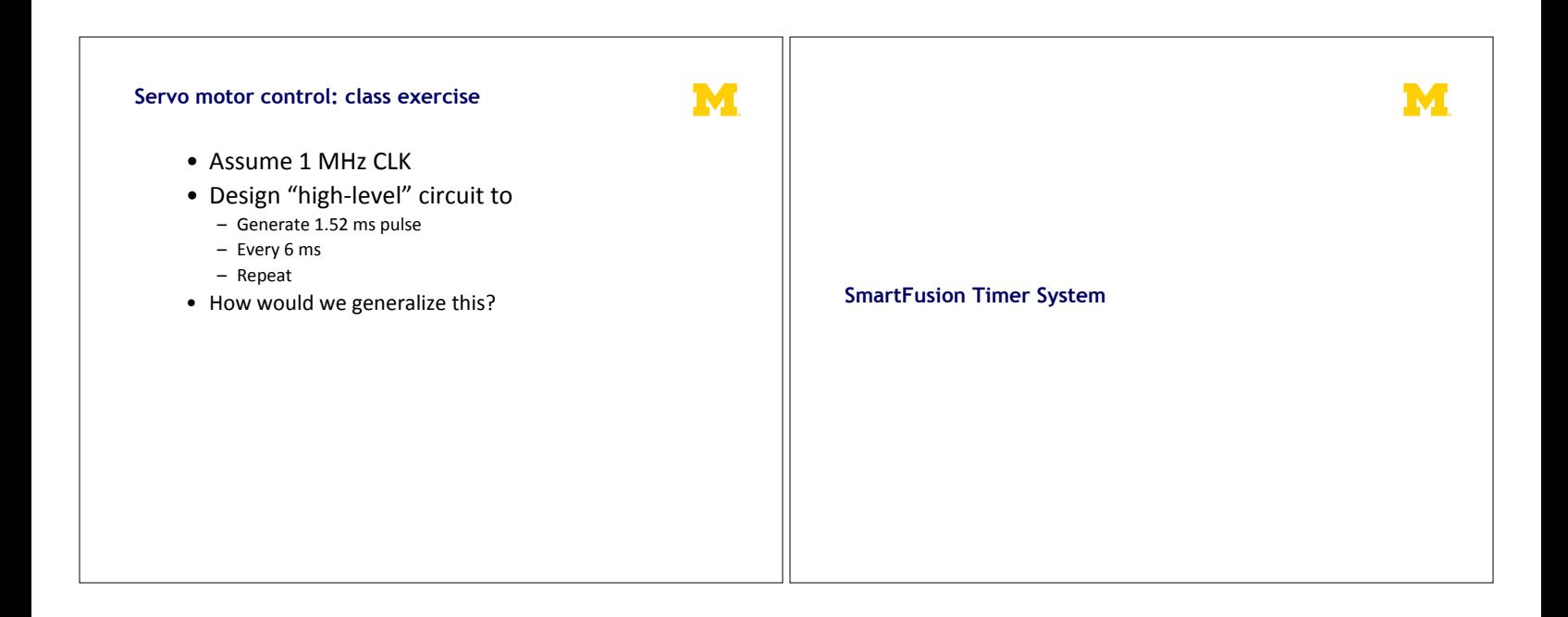

M

### **Timers on the SmartFusion**

- SysTick Timer
	- ARM requires every Cortex-M3 to have this timer
	- Essentially a 24-bit down-counter to generate system ticks
	- Has its own interrupt
	- Clocked by FCLK with optional programmable divider
- See Actel SmartFusion MSS User Guide for register definitions

#### **Timers on the SmartFusion**

# M

M

- Real-Time Counter (RTC) System
	- Clocked from 32 kHz low-power crystal
- Automatic switching to battery power if necessary
- Can put rest of the SmartFusion to standby or sleep to reduce power - 40-bit match register clocked by 32.768 kHz divided by 128 (256 Hz)

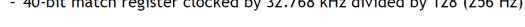

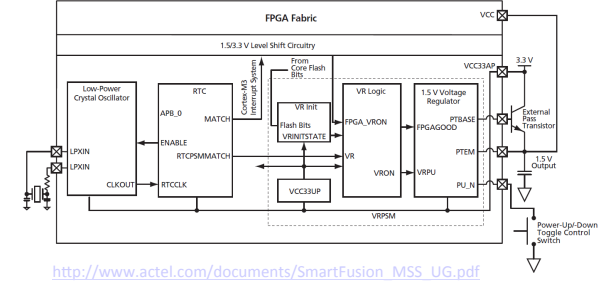

### **Timers on the SmartFusion**

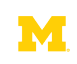

## • Watchdog Timer

- 32-bit down counter
- Either reset system or NMI Interrupt if it reaches 0!

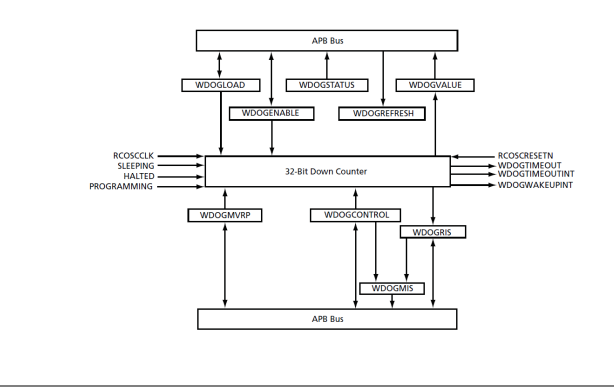

### **Timers on the SmartFusion**

### • System timer

- "The System Timer consists of two programmable 32-bit decrementing counters that generate interrupts to the ARM® Cortex™-M3 and FPGA fabric. Each counter has two possible modes of operation: Periodic mode or One-Shot mode. The two timers can be concatenated to create a 64-bit timer with Periodic and One-Shot modes. The two 32-bit timers are identical"

M

M

http://www.actel.com/documents/SmartFusion\_MSS\_UG.pdf

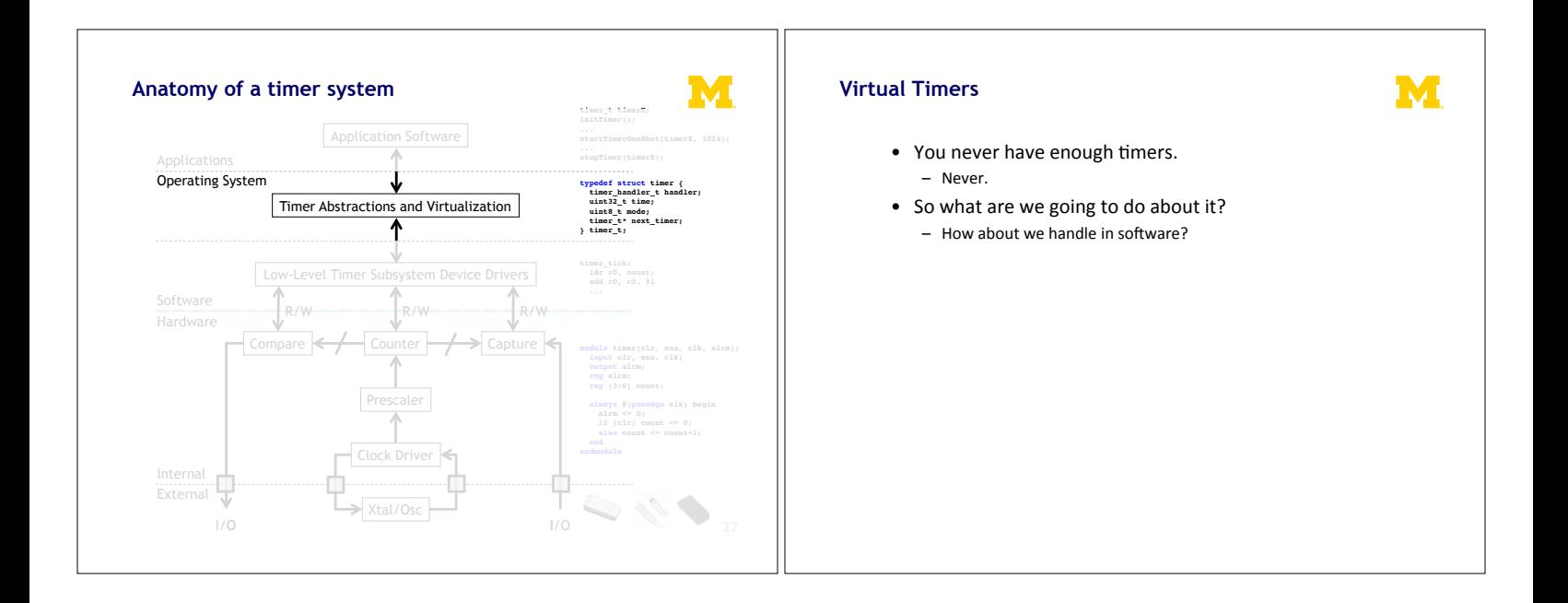

### **Virtual Timers**

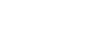

M

# $\bullet$  Simple idea.

- Maybe we have 10 events we might want to generate.
	- Just make a list of them and set the timer to go off for the first one.
		- $-$  Do that first task, change the timer to interrupt for the next task.

#### **Problems?**

- Only works for "compare" timer uses.
- Will result in slower ISR response time - May not care, could just schedule sooner...

#### **Implementation Issues**

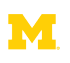

- Shared user-space/ISR data structure. - Insertion happens at least some of the time in user code.
	- Deletion happens in ISR.
		- We need critical section (disable interrupt)
- How do we deal with our modulo counter?
	- $-$  That is, the timer wraps around.
	- $-$  Why is that an issue?
- What functionality would be nice? - Generally one-shot vs. repeating events  $-$  Might be other things desired though
- What if two events are to happen at the same time?
	- Pick an order, do both...

#### **Implementation Issues (continued)**

- What data structure?  $-$  Data needs be sorted
	- Inserting one thing at a time
	- $-$  We always pop from one end

M

 $-$  But we add in sorted order.

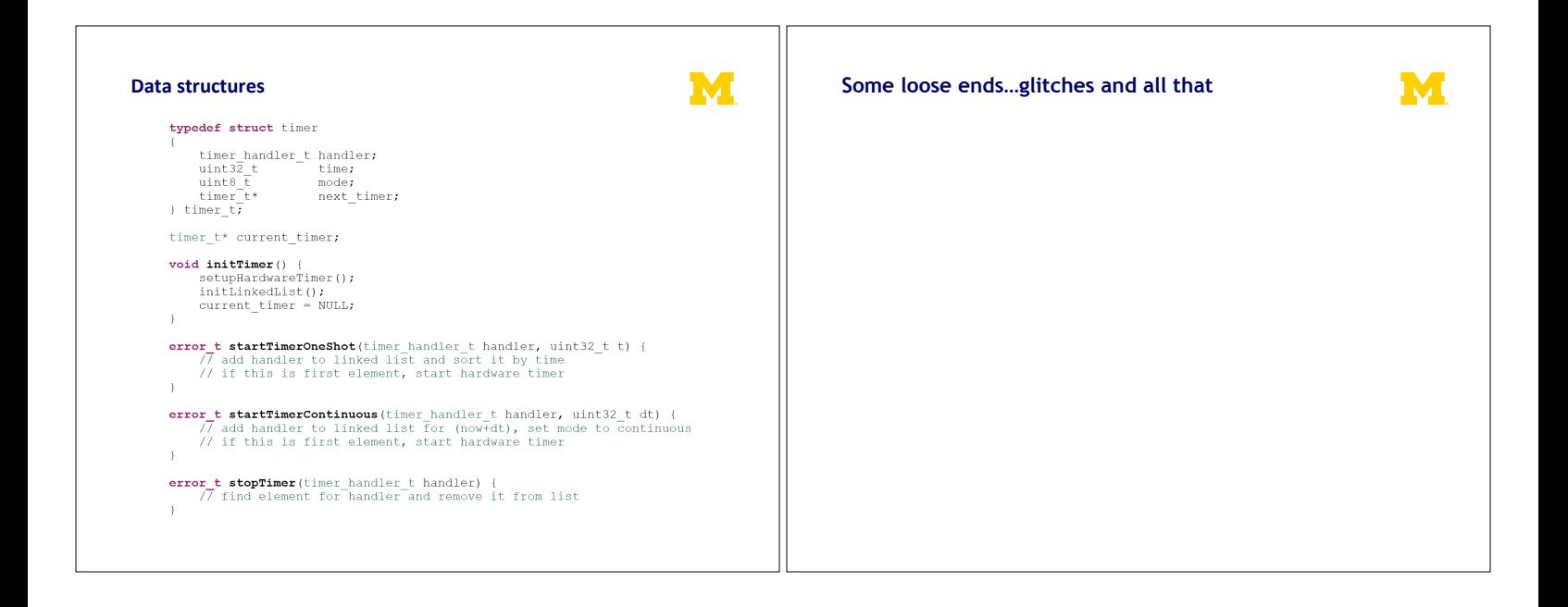

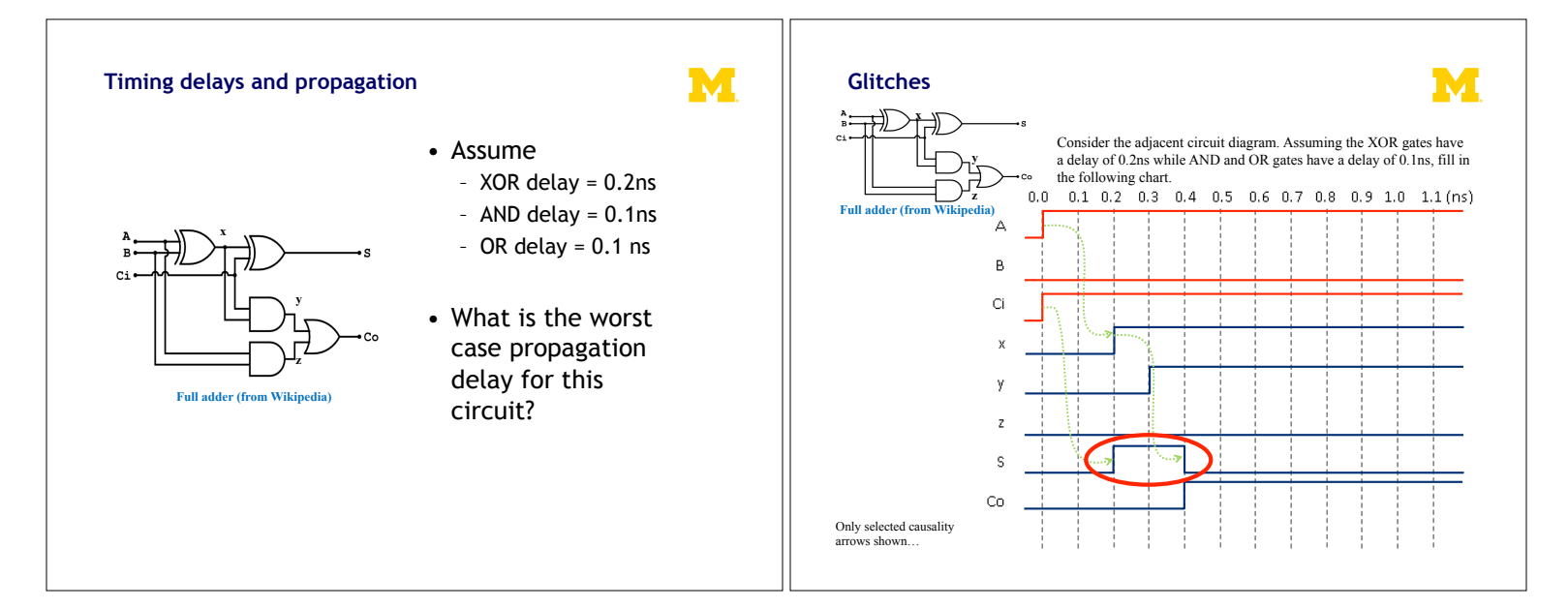

#### **Glitching: a summary**

• When input(s) change

where it started!

– The output can be wrong for a time – However, that time is bounded

• And more so, the output can change during this "computation time" even if the output ends up

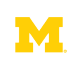

### **Effect of Glitches**

• Think back to EECS 370. – Why don't glitches cause errors?

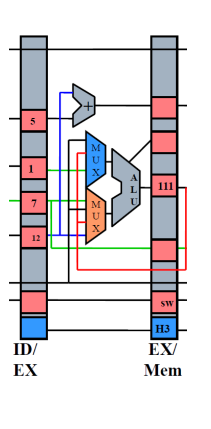

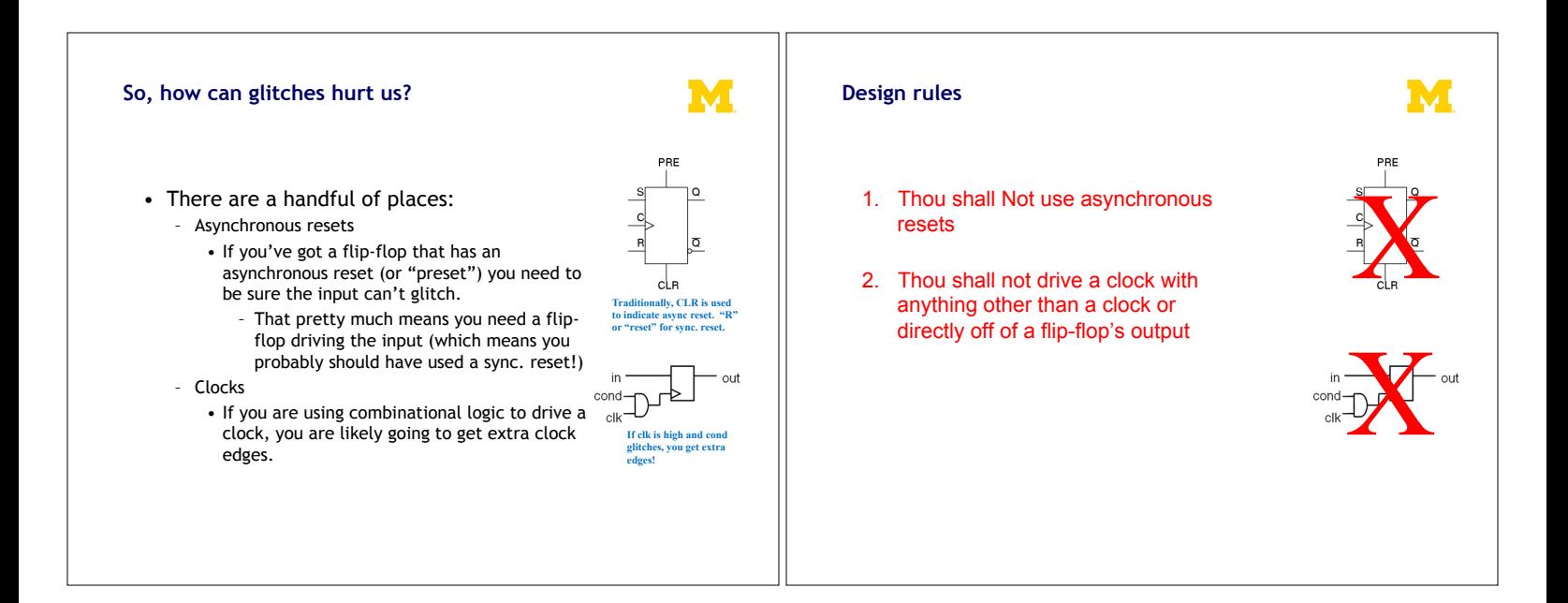

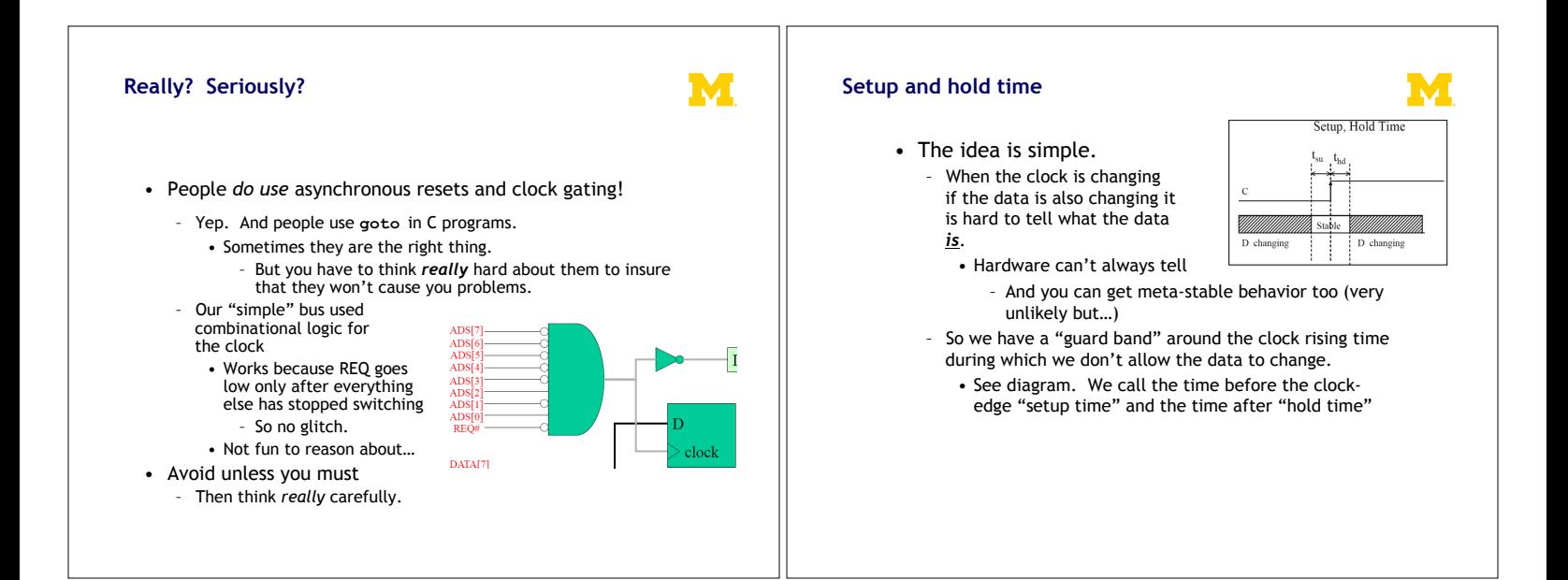

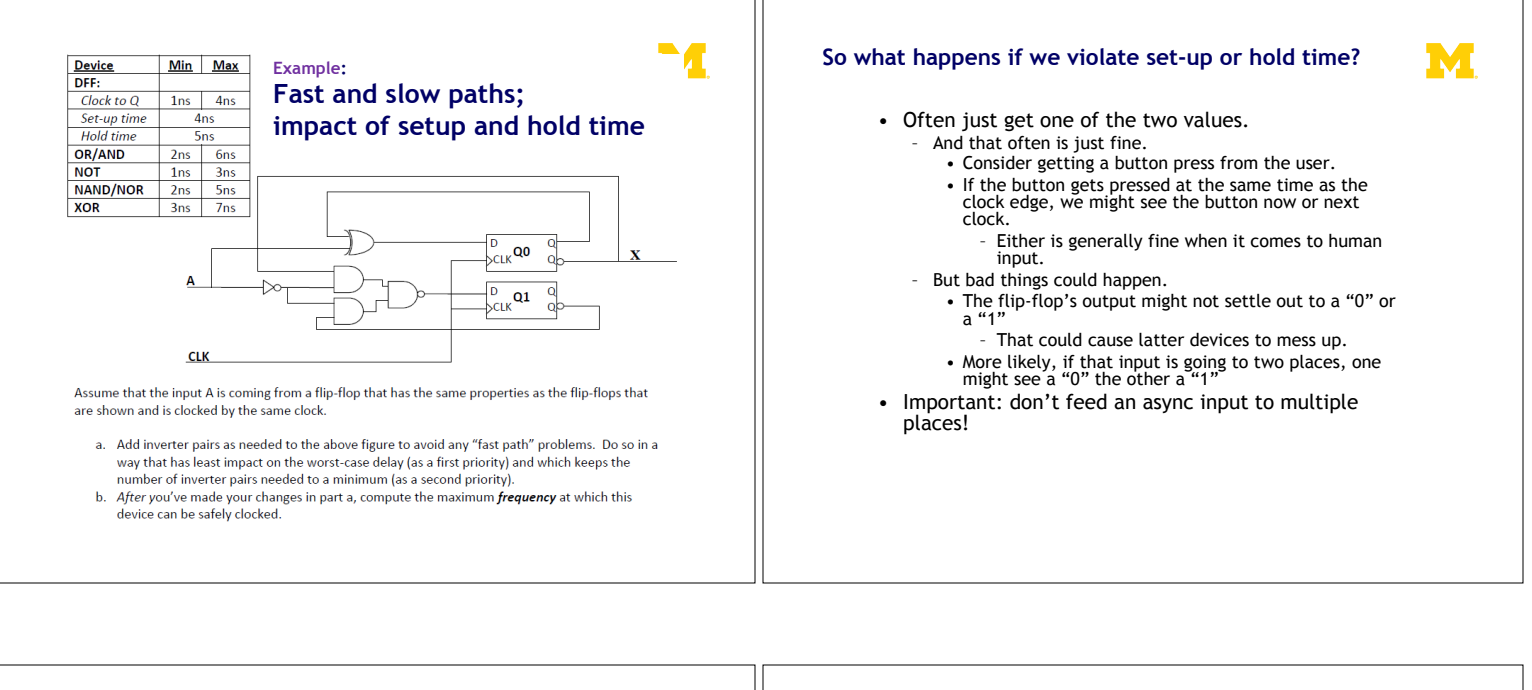

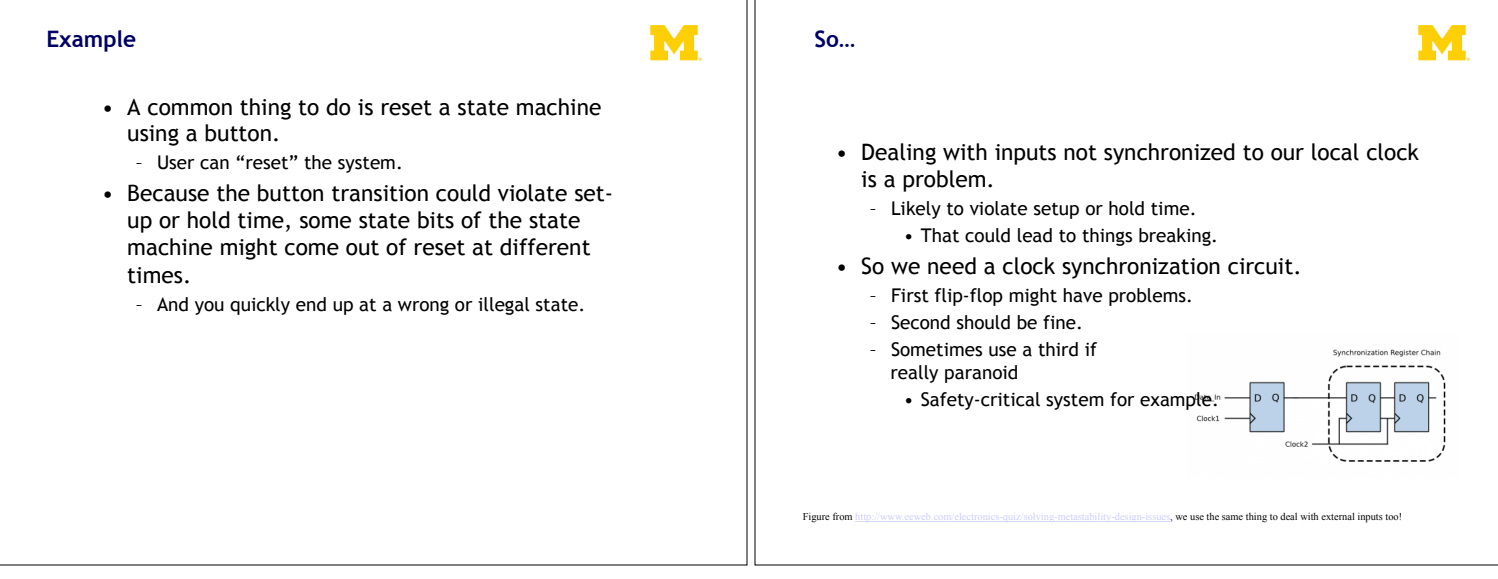

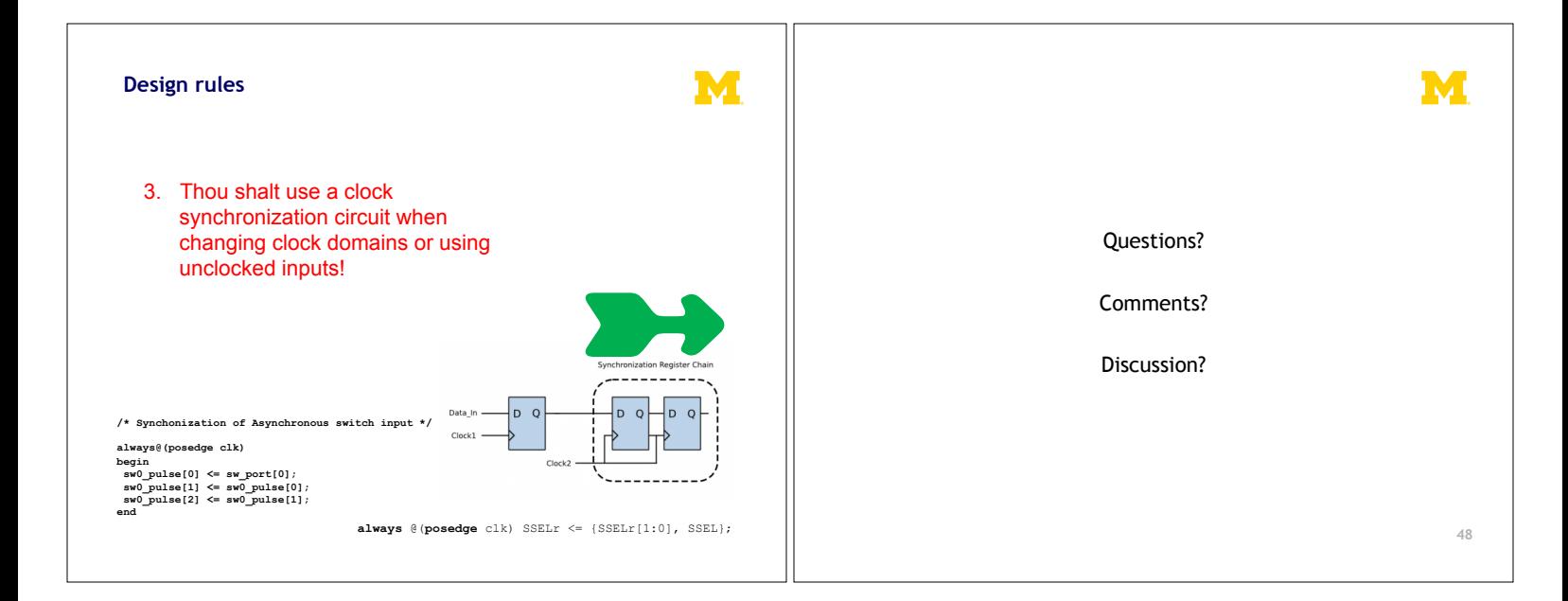